## DSP Concept Mapping

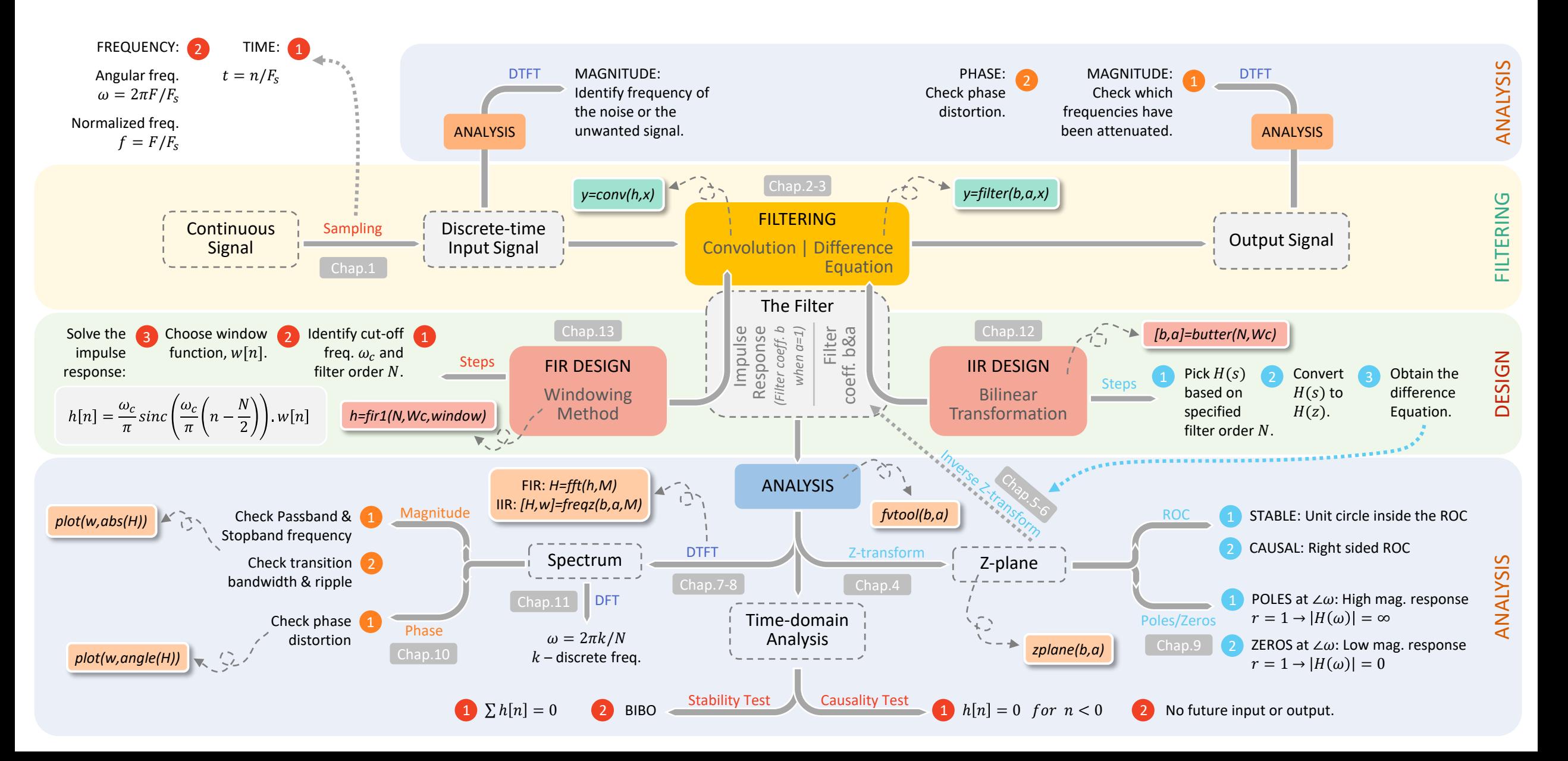

## DSP Concept Mapping

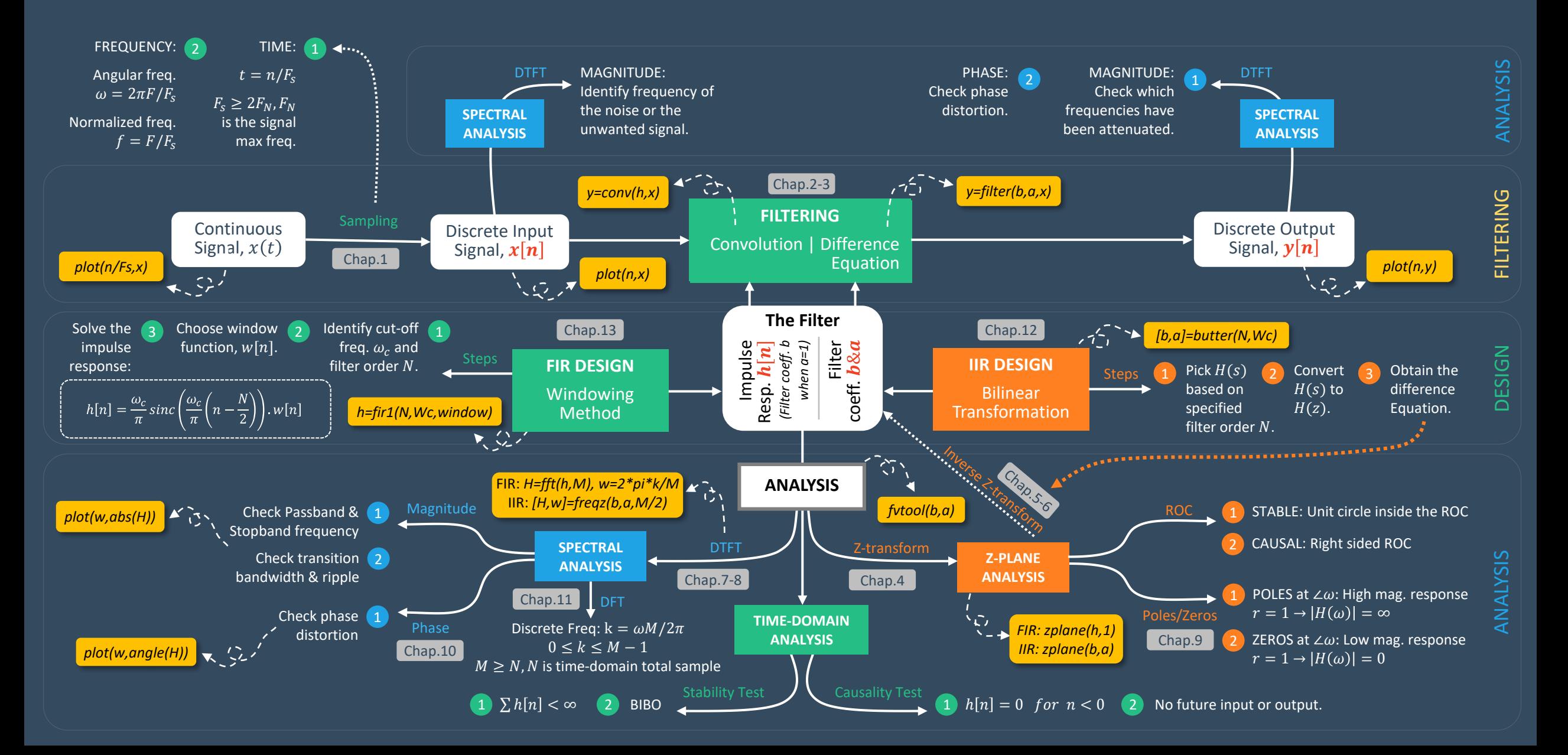

## Discrete-Time Signal

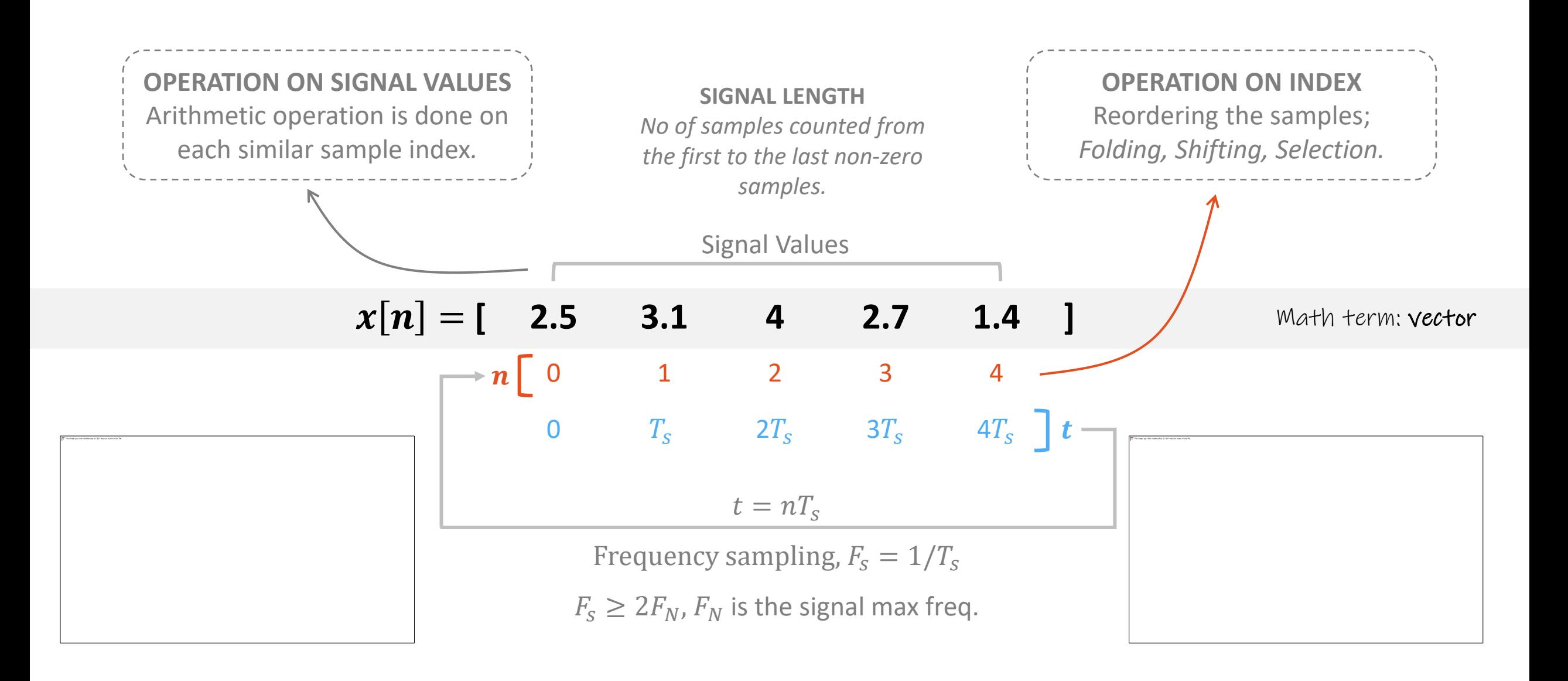

# LTI System

1. LTI system is represented by *DIFFERENCE EQUATION* restricted to operations:

i. Delay

ii. Summation to all samples

iii. Weight multiplication

2. The weights are the filter, called:

i. Coefficient a – output samples weights ii. Coefficient  $b$  – input samples weights

- 3. LTI system can also be represented by *IMPULSE RESPONSE*, h[n]:
	- FIR equals to coefficient b

IIR – Need z-transform to convert the coefficient a & b to h[n]

*System representation based on it's process*

DIFFERENCE EQUATION  $\rightarrow$  FIR: Convolution,  $y[n] = x[n]*h[n]$ 

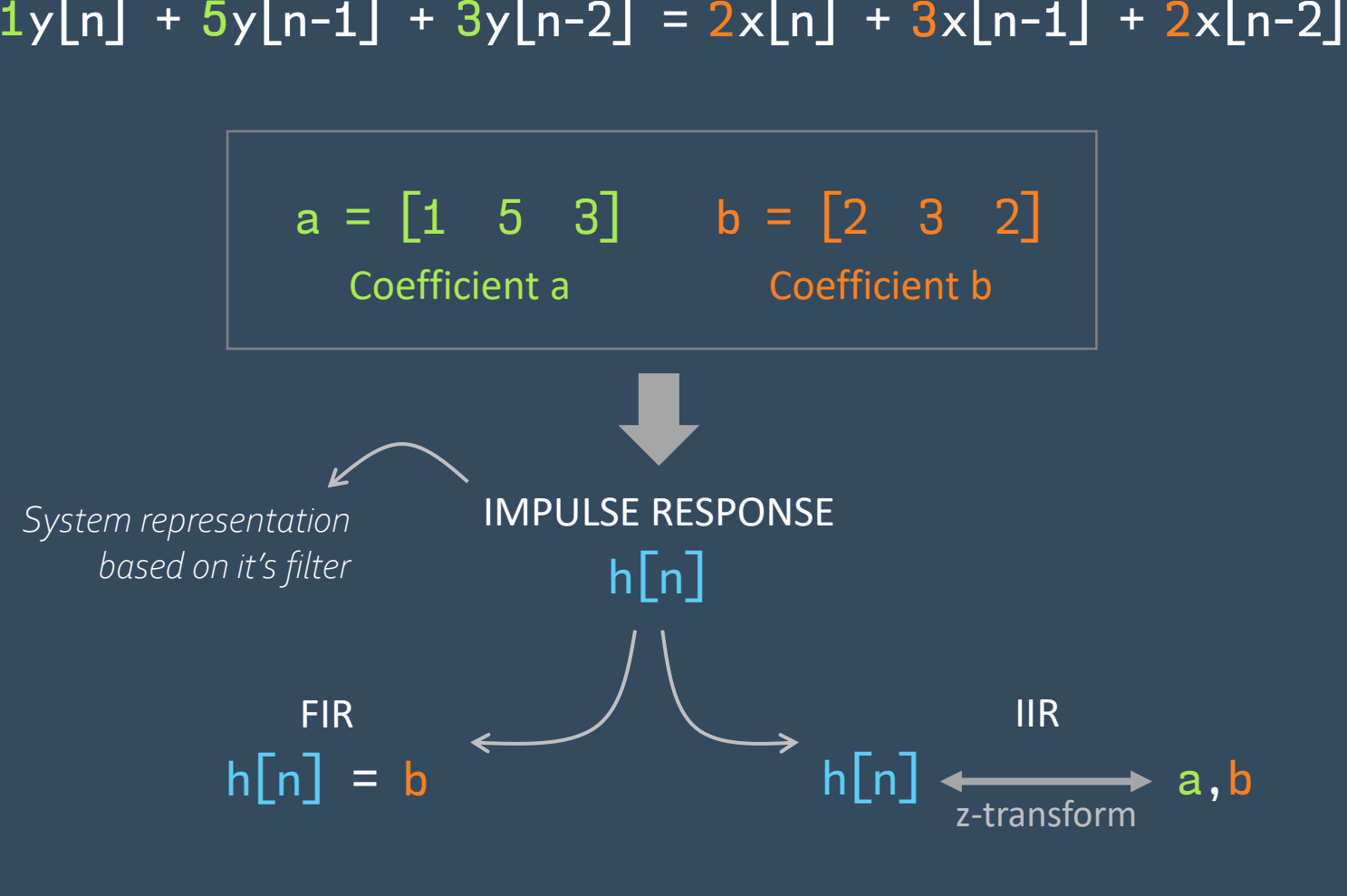

## Convolution

 $x[n] = [3 \ 3 \ 1 \ 3]$  h[n] =  $[1 \ 2 \ 1]$ 

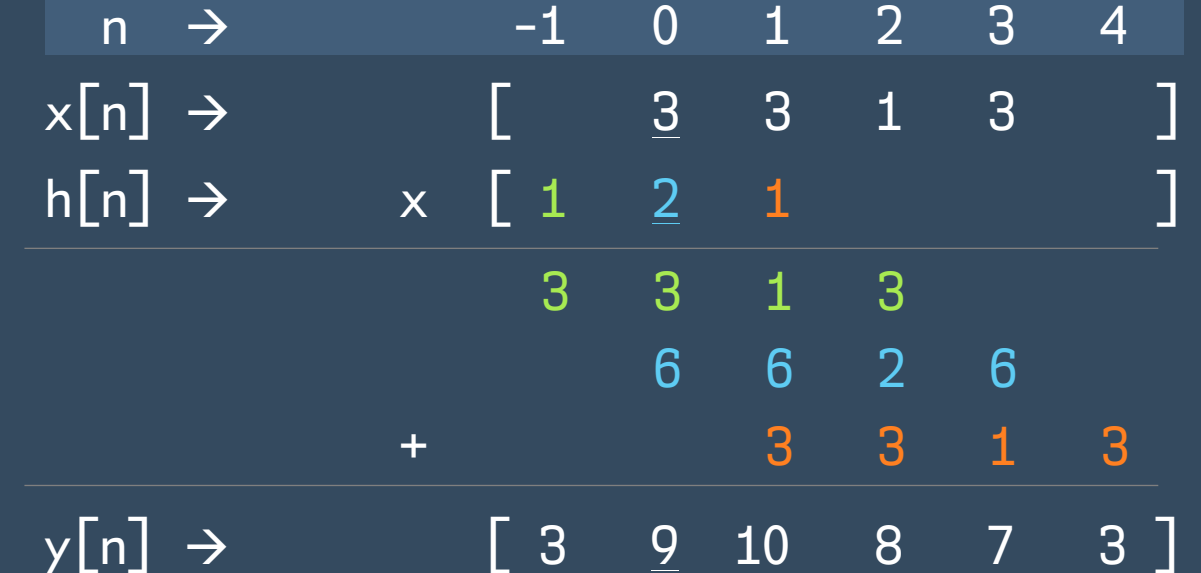

## Stability and Causality Check

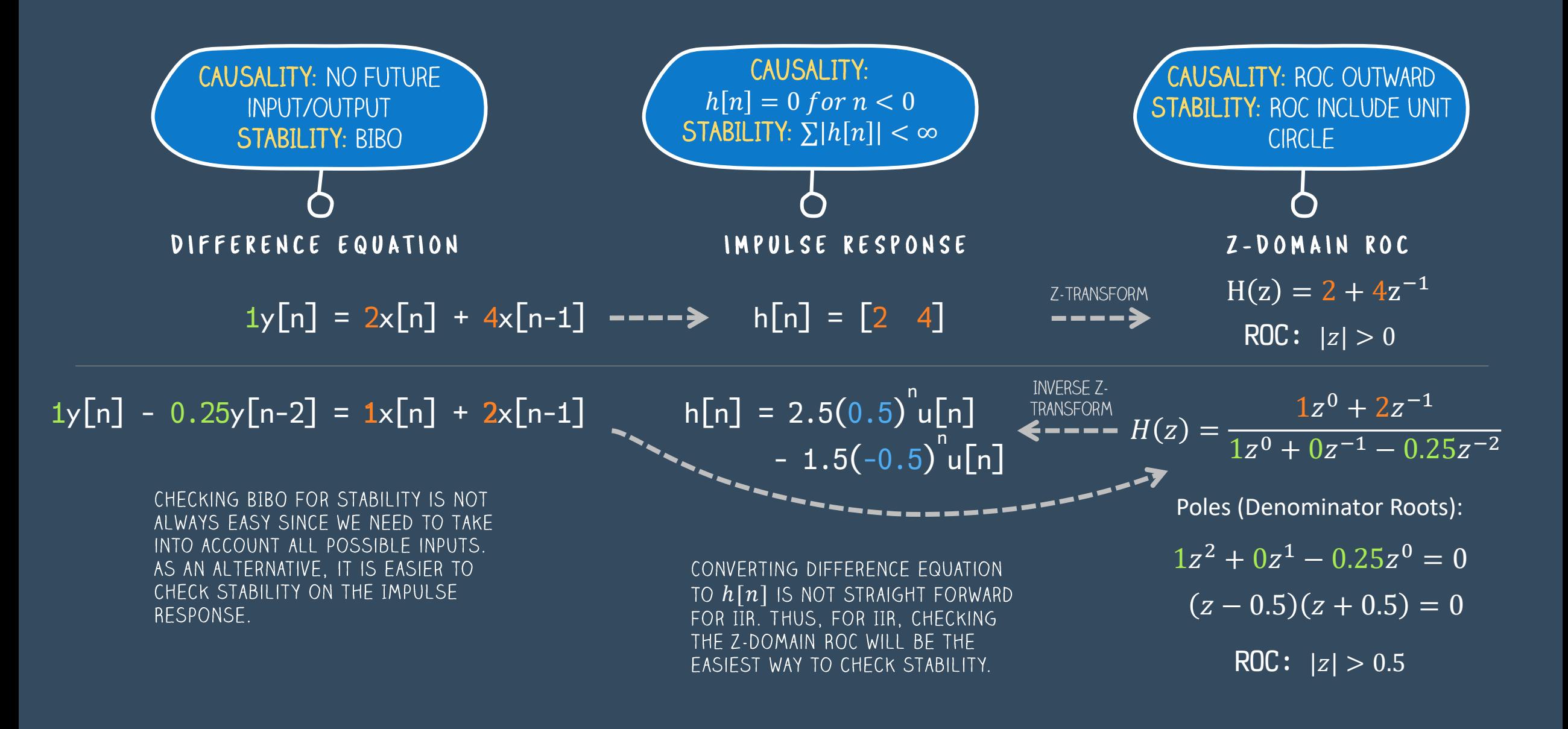

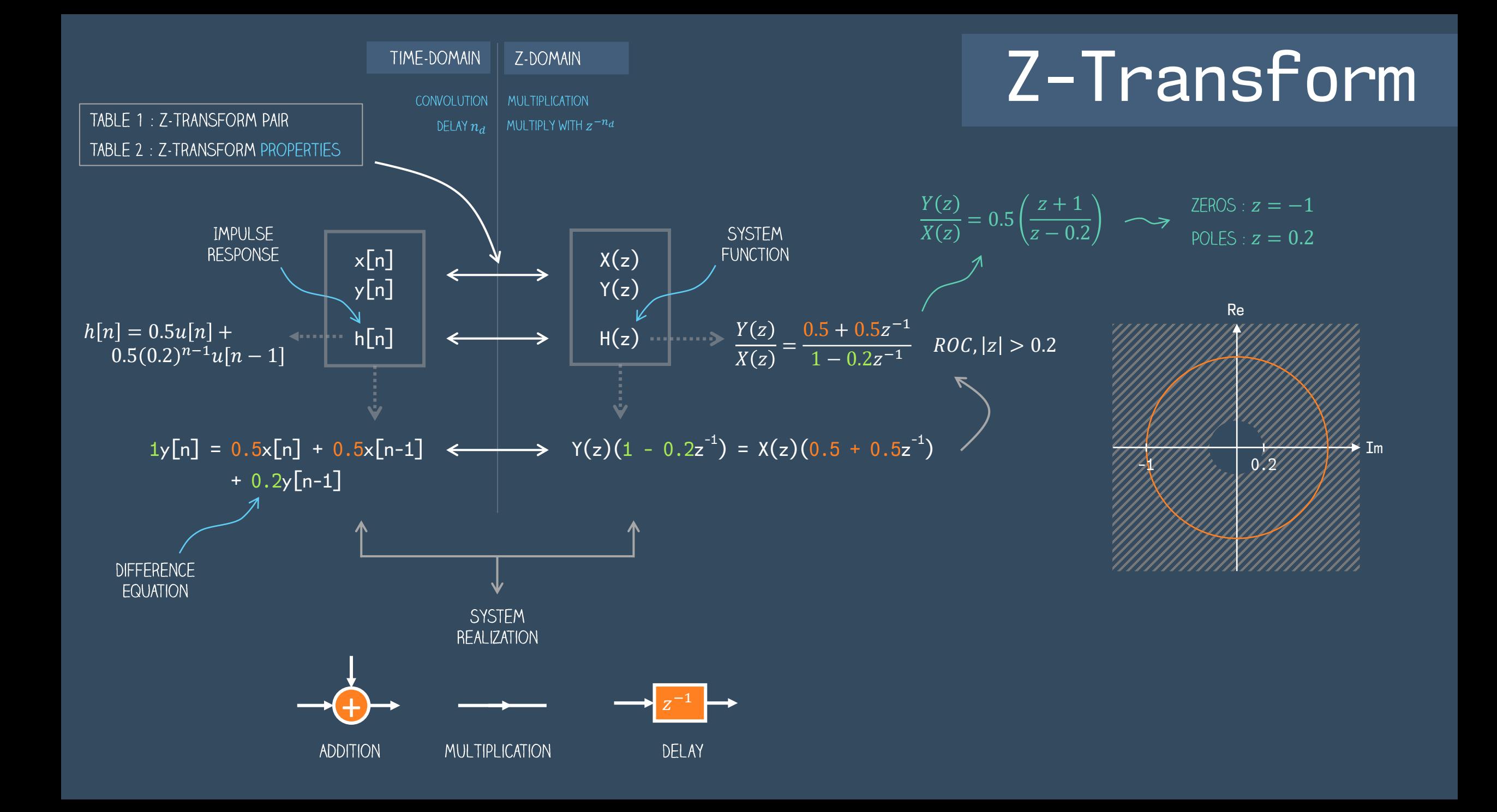

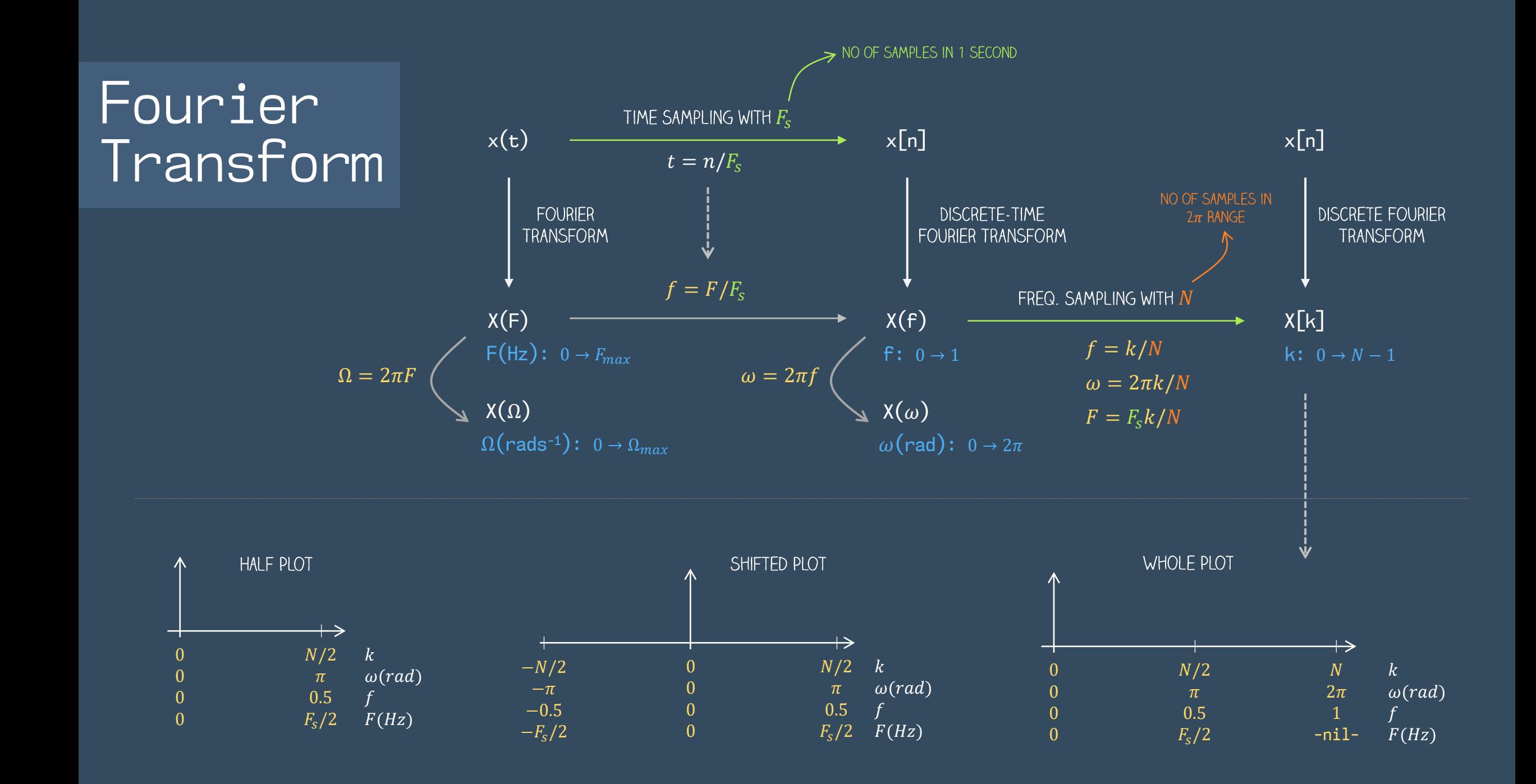

## Frequency Response of a System

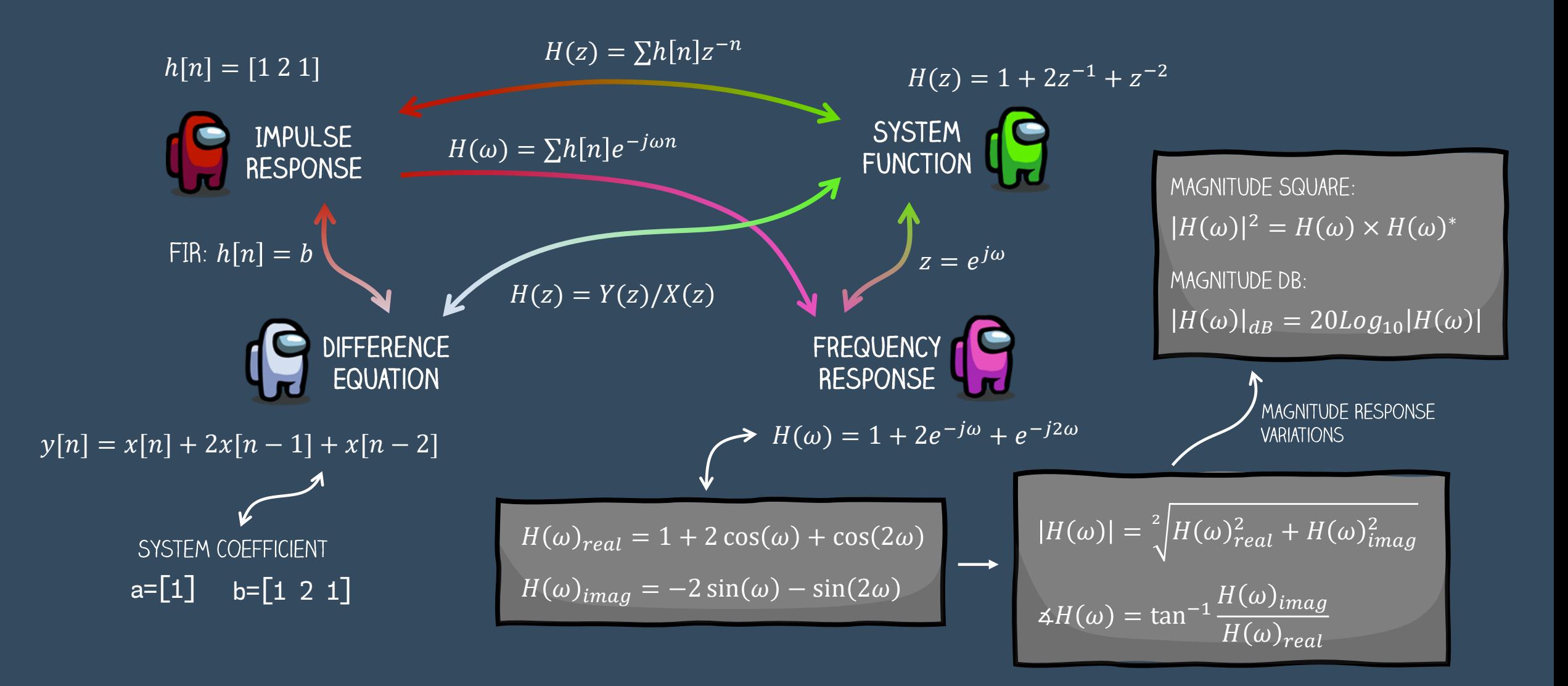

Implementing the filtering process between input  $x[n]$  and impulse response  $h[n]$  or filter coefficient a & b

Convolution  $\rightarrow$  FIR  $y[n] = x[n] * h[n]$ 

Difference Equation  $\rightarrow$  FIR & IIR  $y[n] = \sum b_i x[n - i] + \sum a_i y[n - j]$ 

### $T$ ime Domain  $\rule{1em}{0.15mm}$   $\qquad$   $\qquad$

#### Frequency Domain

Analysing the freq. response of the input  $X(\omega)$ , the output  $Y(\omega)$  and the filter  $H(\omega)$ 

#### Z-Domain

Analysing & Designing the filter in terms of the system function  $H(z)$ 

ROC  $\rightarrow$  Analyse Stability & Causality.

Poles & Zeros  $\rightarrow$  Analyse and design the frequency response.

#### MAGNITUDE RESPONSE

Input,  $|X(\omega)|$  - To identify the unwanted frequencies. Filter,  $|H(\omega)|$  - To understand which frequency will be attenuated, preserved or amplified. Output,  $|Y(\omega)|$  - To check the effect of the filtering on the frequency components.

#### PHASE RESPONSE

Filter,  $\angle H(\omega)$  - To understand the type and amount of delay the filter will cause. Output,  $\angle Y(\omega)$  - To check the delay effect.

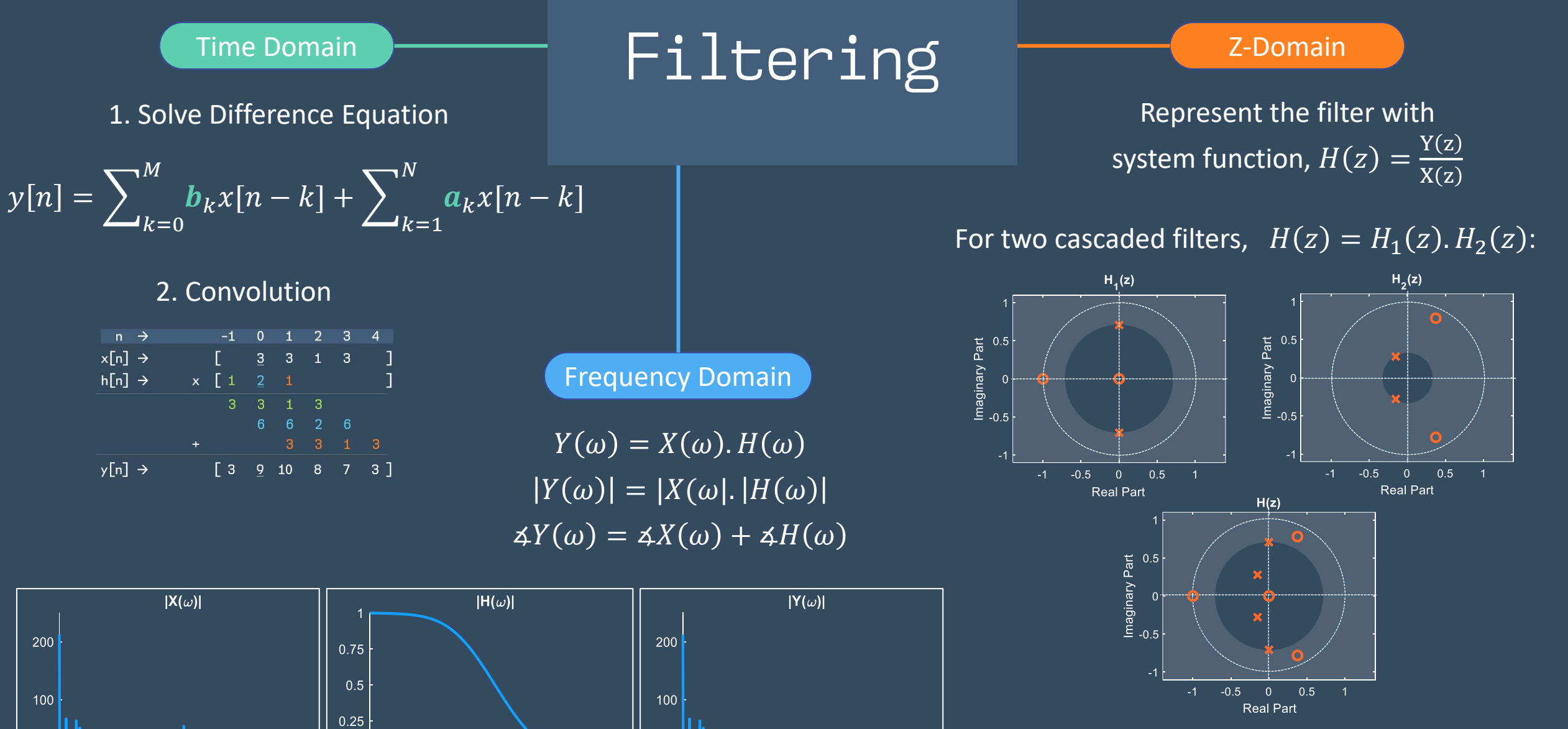

 $0.5$ 

 $\omega$  ( $\pi$  rad/sample)

 $0.25$ 

 $\overline{0}$ 

0.75

 $\overline{0}$ 

 $\overline{0}$ 

 $0.25$ 

 $0.5$ 

 $\omega$  ( $\pi$  rad/sample)

0.75

 $0.5$ 

 $\omega$  ( $\pi$  rad/sample)

 $0.25$ 

 $\overline{0}$ 

0.75

\*Combine both poles and zeros \*RO $C_{H(z)} = ROC_{H_1(z)} \cap ROC_{H_2(z)}$ 

### $IIR$  Butterworth  $Fileer$  Design Normalized analog filter system function,  $H(s)$

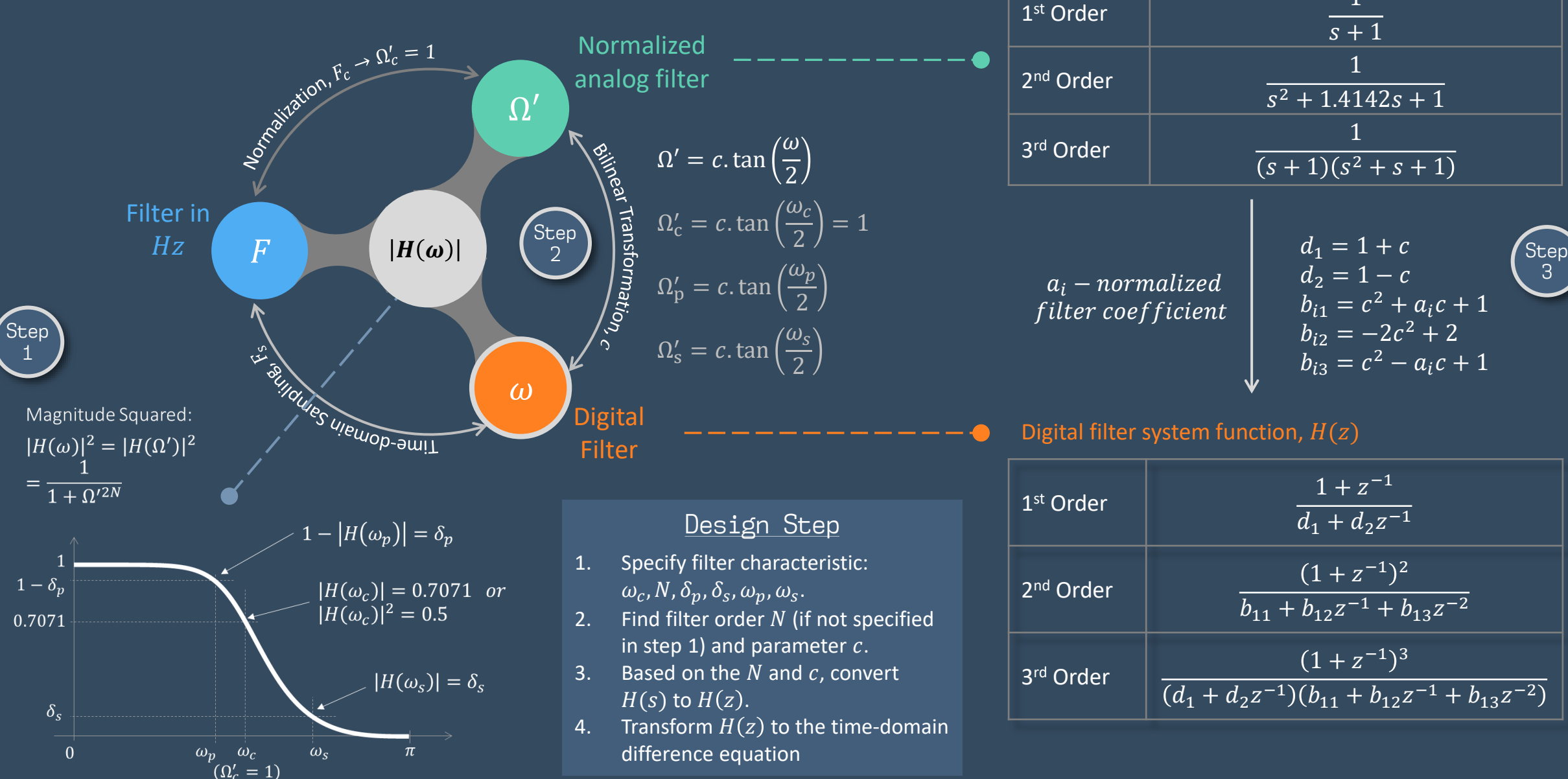

| <sup>st</sup> Order                      | 1<br>$s + 1$                                                                                                    |           |
|------------------------------------------|----------------------------------------------------------------------------------------------------|-----------|
| <sup>nd</sup> Order                      | 1<br>$s^2 + 1.4142s + 1$                                                                                           |           |
| <sup>rd</sup> Order                      | $(s+1)(s^2+s+1)$                                                                                                   |           |
| $a_i$ – normalized<br>filter coefficient | $d_1 = 1 + c$<br>$d_2 = 1 - c$<br>$b_{i1} = c^2 + a_i c + 1$<br>$b_{i2} = -2c^2 + 2$<br>$b_{i3} = c^2 - a_i c + 1$ | Step<br>3 |

Digital filter system function,  $H(z)$ 

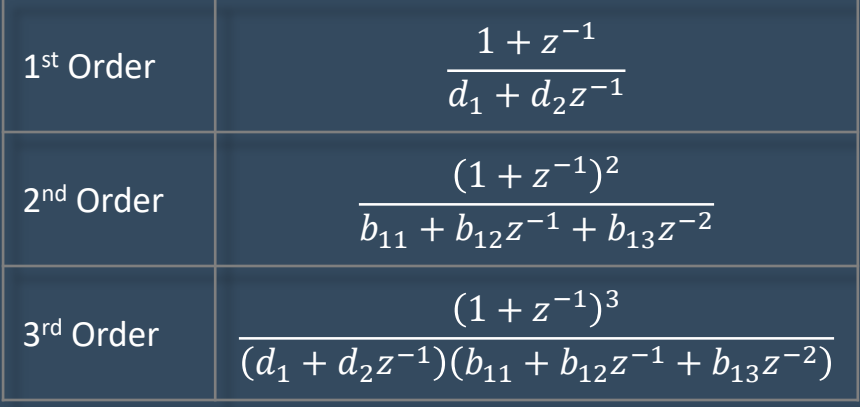

### IIR Butterworth Lowpass Filter

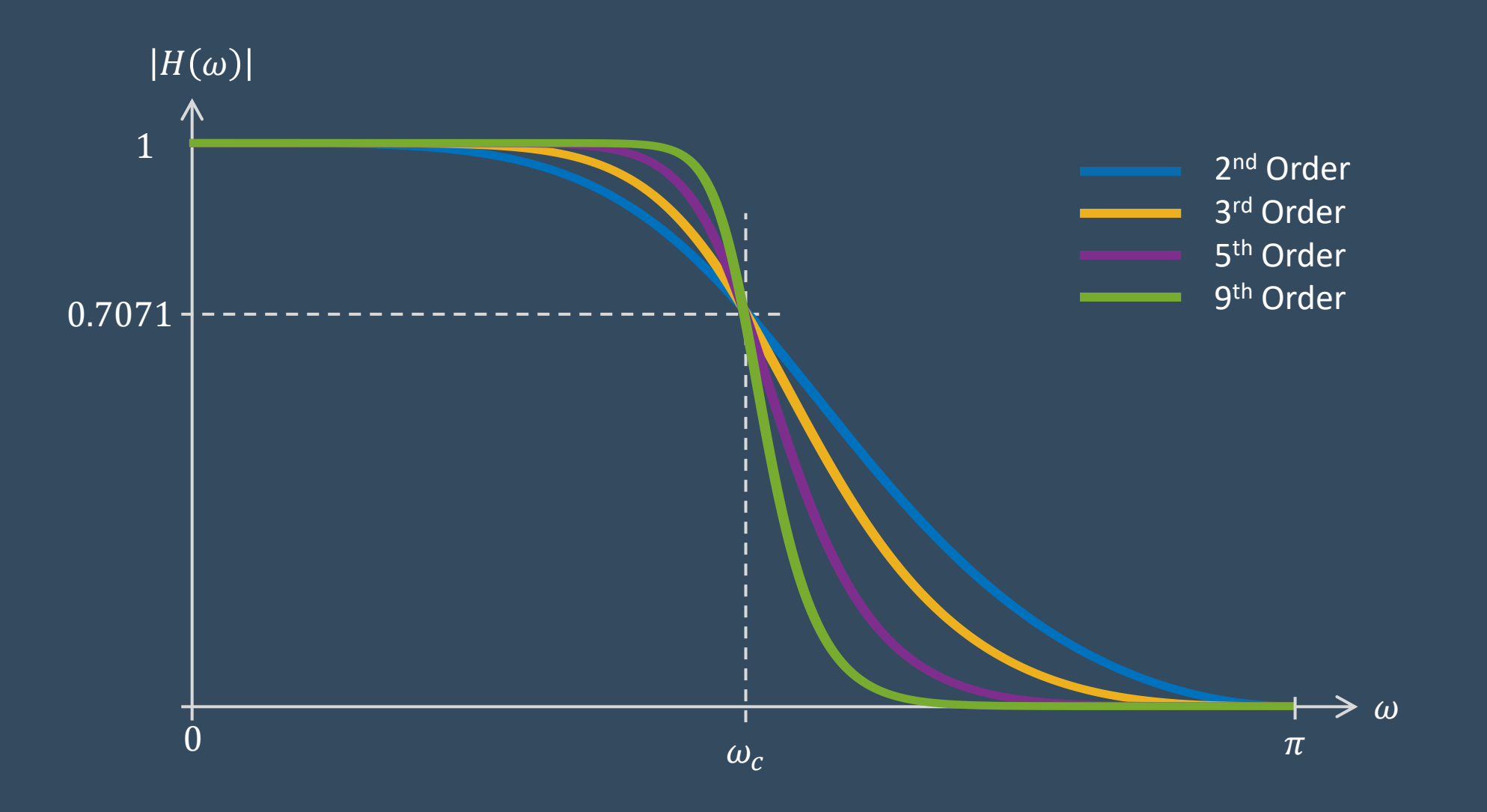

## IIR Butterwort Filter vs FIR Filter

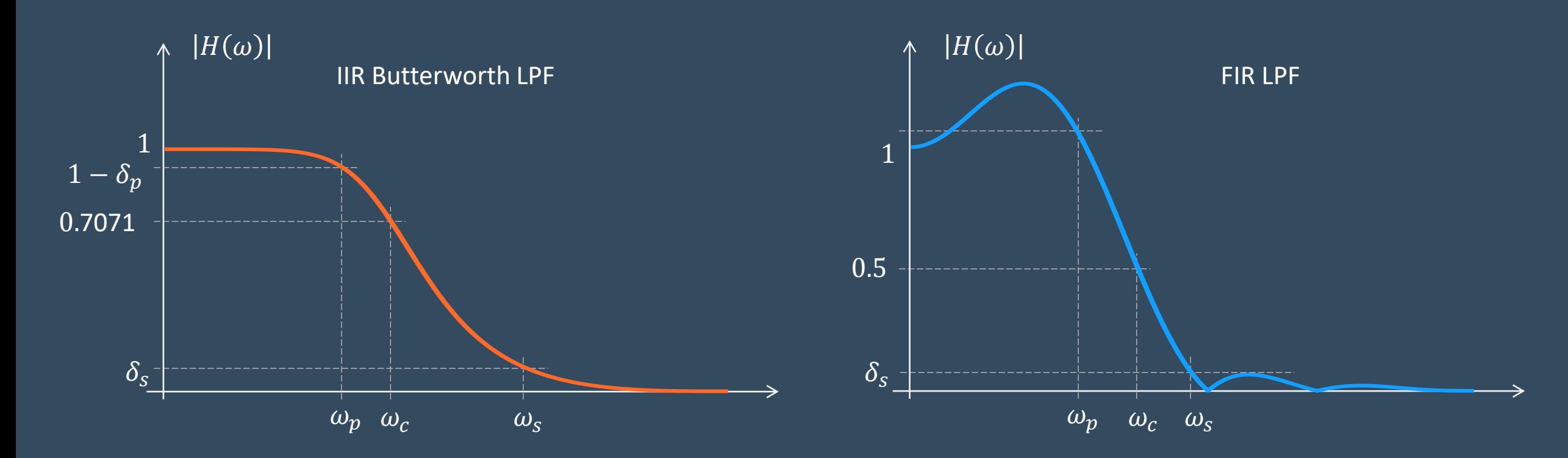

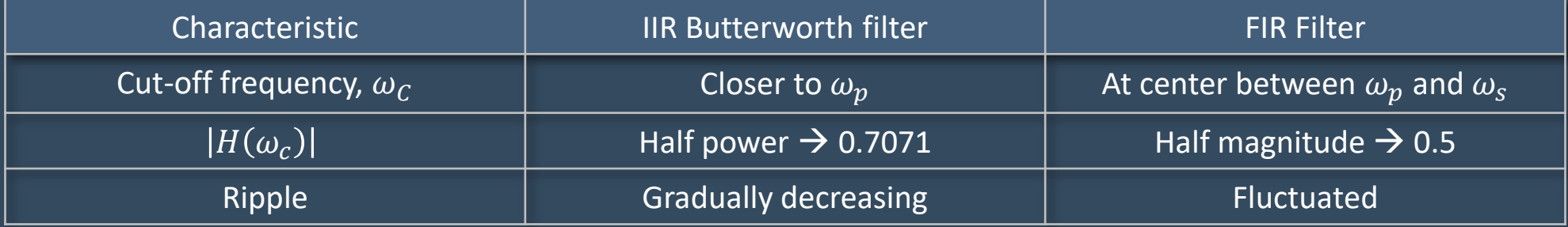

### FIR Filter Design

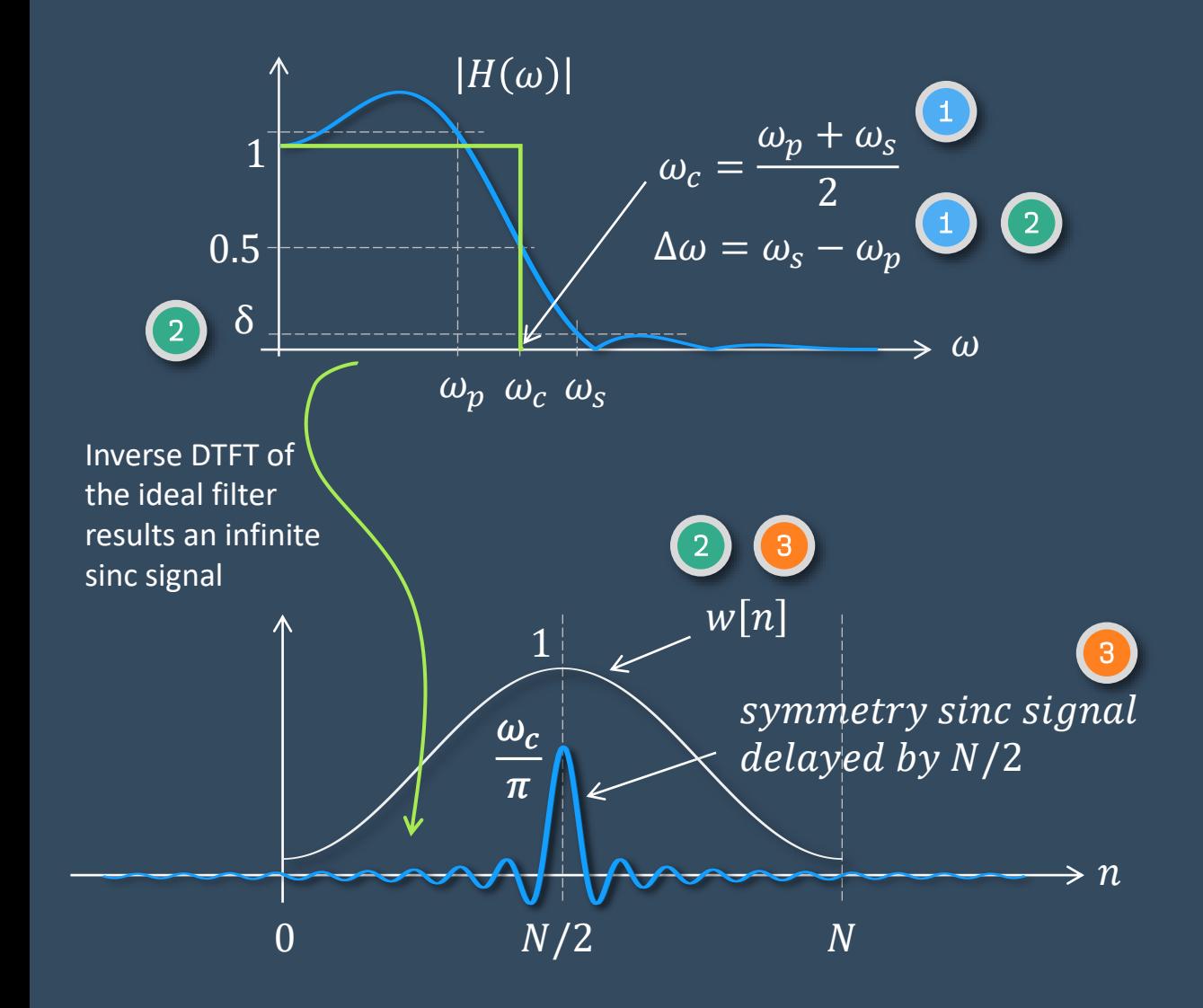

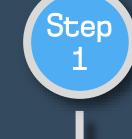

### DETERMINE CUT-OFF FREQUENCY,  $\omega_c$

Either empirically specified or computed from the transition bandwidth,  $\omega_n$  and  $\omega_s$  values.

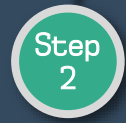

Step 3

### DETERMINE FILTER ORDER, N AND WINDOW FUNCTION,  $w[n]$

Either empirically specified or computed from the transition bandwidth and ripple,  $\delta$  values.

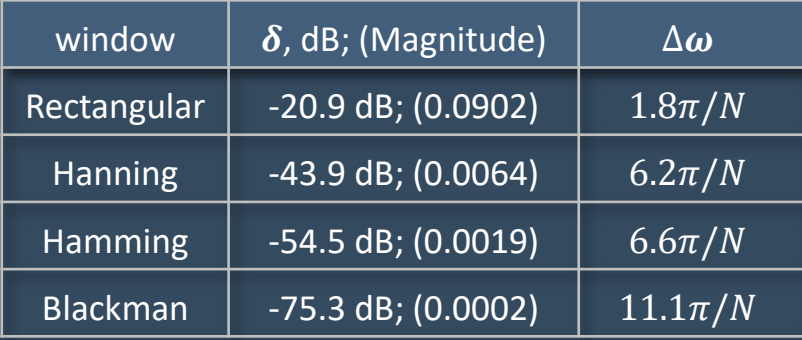

SOLVE THE IMPULSE RESPONSE EQUATION

 $h[n] =$  $\omega_c$  $\pi$ sinc  $\omega_c$  $\pi$  $n-N/2)$   $\, \mid w[n]$ 

### Tangent Inverse

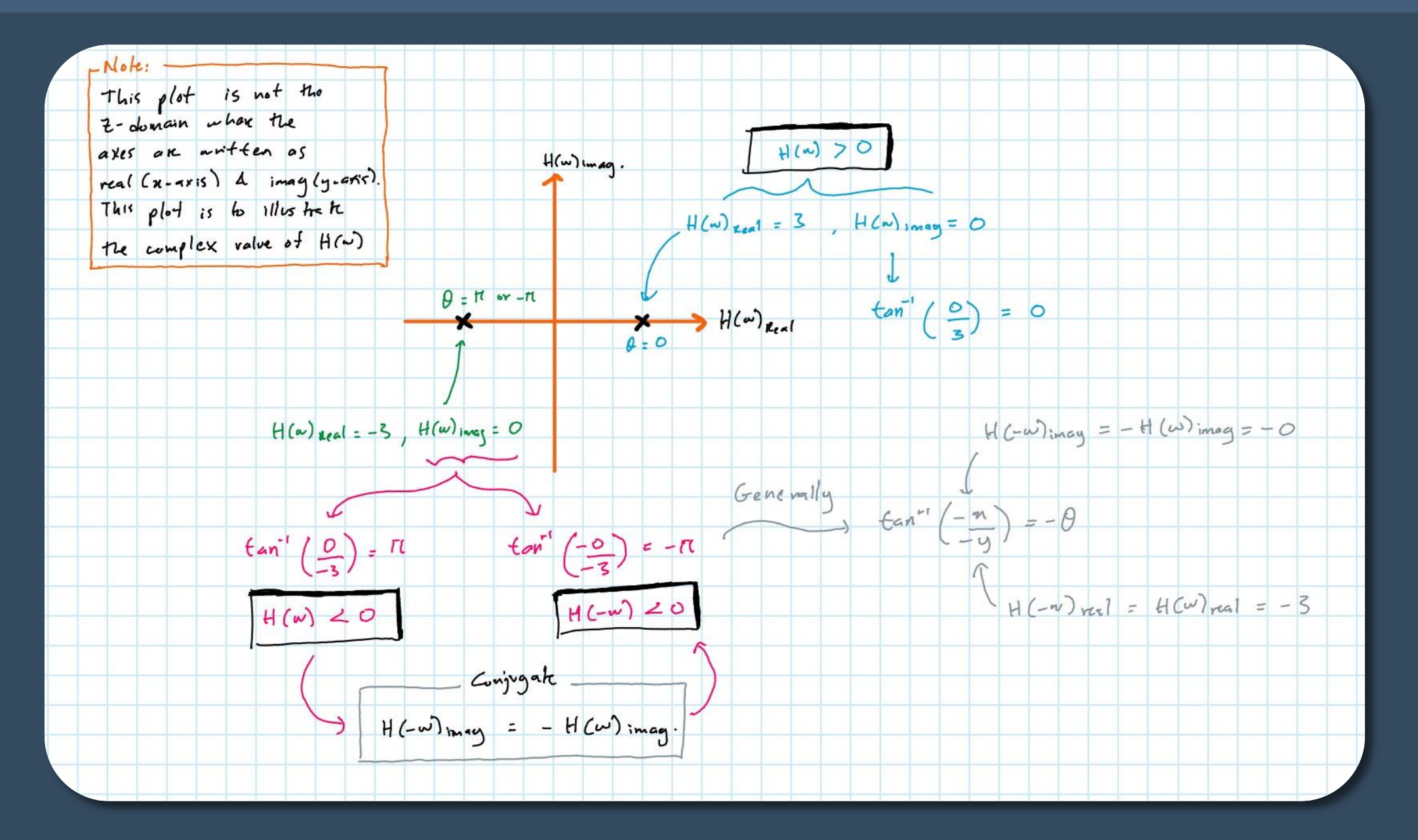